## **Admin Interface audit trail event log messages**

The following table explains which audit trail event code is generated by the Admin Interface by which trigger. The columns are as follows:

- Main Menu: The name of the main menu in the Admin Interface where the functionality is available
- Page: The specific page of the Admin Interface where the action can be performed to trigger the event code.
- Functonality: A description of the functionality that triggers the event code.
- Operation: The kind of operation that is performed using the CRUD scheme: Create, Read, Update or Delete.
- Event Code: The actual value of the event code that will be triggered.

## 1) Operations: Create, Read, Update and Delete

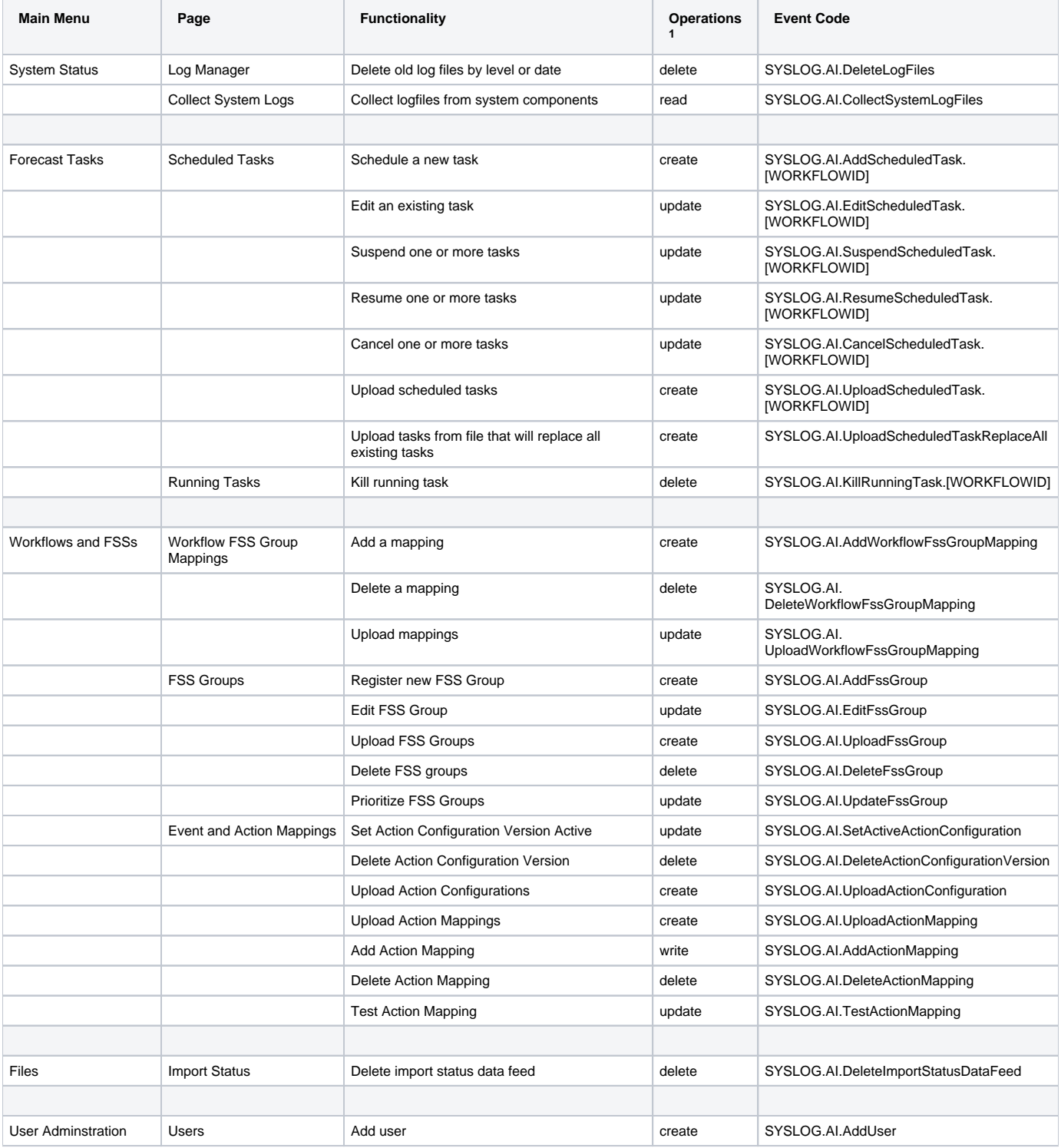

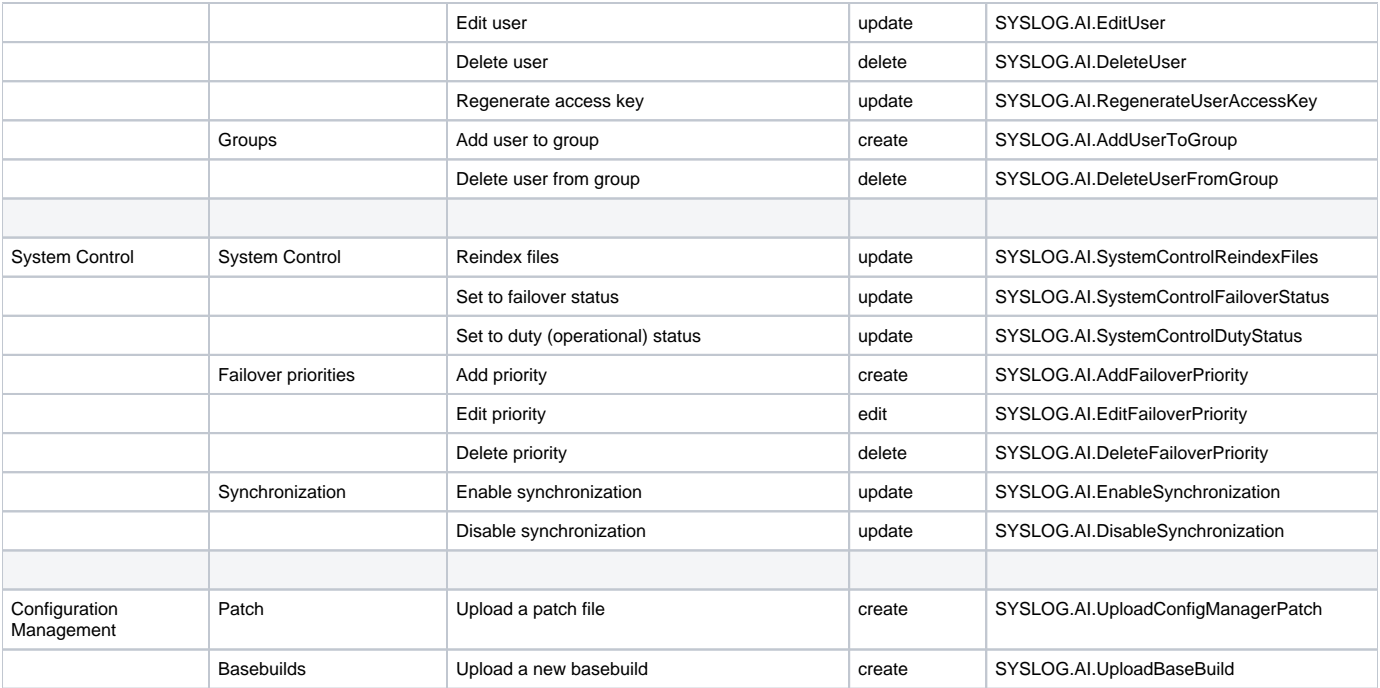